## 【3】「会員企業の紹介ページ」への機能追加

1)GoogleMapへのリンク機能の追加

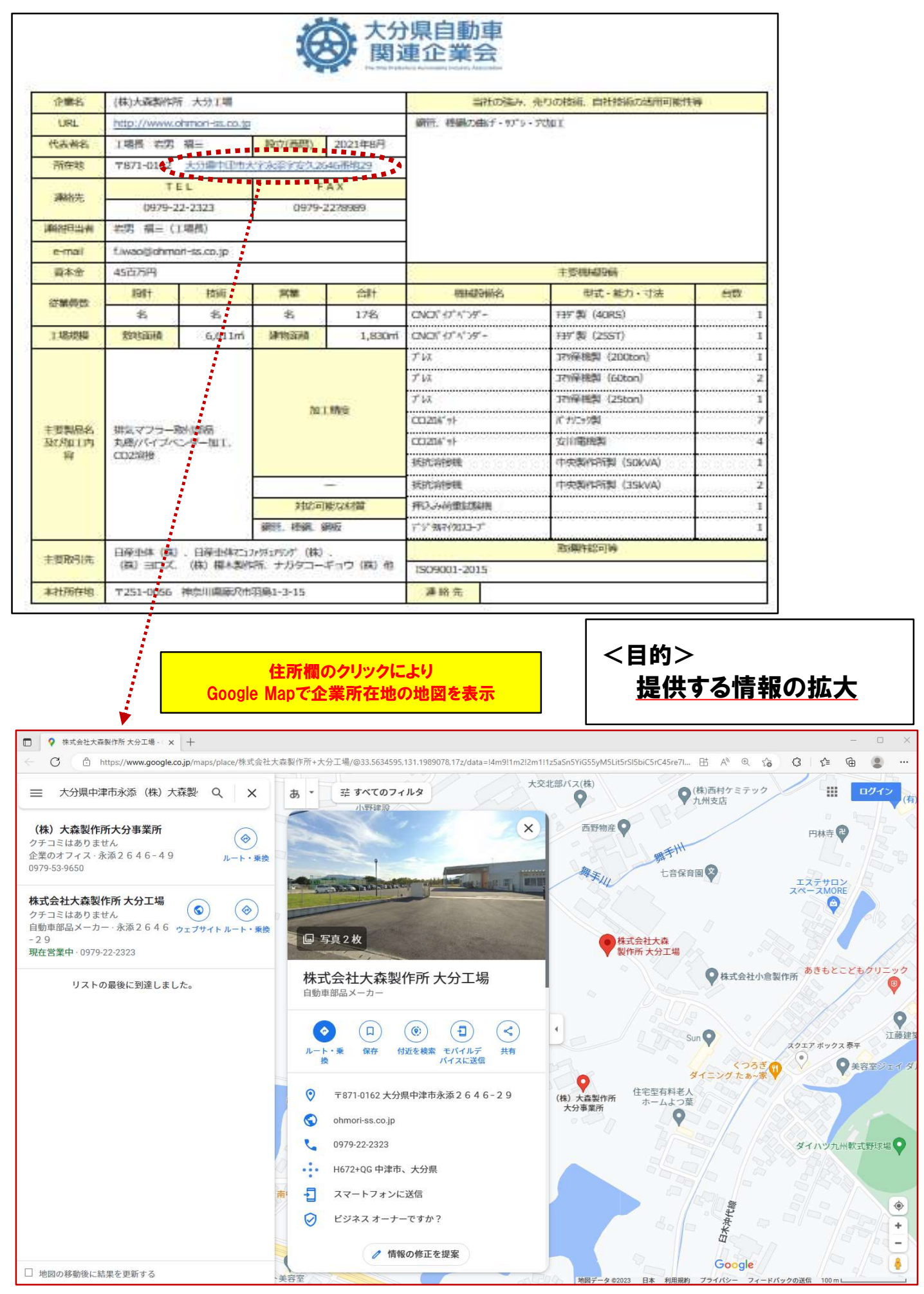